# **Blender Cycles Materials And Textures Cookbook Third Edition** Valenza Enrico

Download File PDF

*Blender Cycles Materials And Textures Cookbook Third Edition Valenza Enrico - Yeah, reviewing a book blender cycles materials and textures cookbook third edition valenza enrico could ensue your close links listings. This is just one of the solutions for you to be successful. As understood, completion does not suggest that you have extraordinary points.*

*Comprehending as with ease as bargain even more than additional will give each success. next to, the revelation as competently as sharpness of this blender cycles materials and textures cookbook third edition valenza enrico can be taken as skillfully as picked to act.*

#### **Blender Cycles Materials And Textures**

This article is about using cycles materials for textures. Cycles Render is an engine within Blender. So, you guessed it. It's another Blender tutorial! I'm using version 2.78c. Cycles Materials For Textures in Blender… Nice Textures for MMD Fast! Generally, I'd start right off the bat. But, I want to explain what's going on.

# **Cycles Materials For Textures in Blender: Nice Textures ...**

\$\begingroup\$ Here is the answer: "Blender comes with multiple built in render engines. Each render engine has their own material system which are only compatible with that render engine. The default render engine is called 'Blender Render', there is also the 'Cycles Render' engine which is probably the one you want to use for the tutorial.

# **How do I put an image texture on a material in Cycles?**

Blender Cycles: Materials and Textures Cookbook, Third Edition [Enrico Valenza] on Amazon.com. \*FREE\* shipping on qualifying offers. Over 40 practical recipes to create stunning materials and textures using the Cycles rendering engine with Blender About This Book Create realistic material shaders by understanding the fundamentals of ...

# **Blender Cycles: Materials and Textures Cookbook, Third ...**

Blender Render and Cycles Render materials are not compatible with each other so if they work in one engine the material won't work in the other. Decide which you want and stick to it, don't go chopping and changing between the two or you'll just screw up both. Check the materials in cycles and just correct as needed

# **textures won't show in cycles?? - Materials and Textures ...**

Cycles is Blender's new, powerful rendering engine. Using practical examples, this book will show you how to create a vast array of realistic and stunning materials and texture effects using the Cycles rendering engine. Blender 2.6 Cycles: Materials and Textures Cookbook is a practical journey ...

#### **Blender 2.6 Cycles: Materials and Textures Cookbook ...**

In the texture properties, the texture can now be selected from a list that contains all texture nodes from the world, lamps and materials, but also from e.g. modifiers, brushes and physics fields. For shading nodes, the available textures are Cycles textures. For others, Blender textures are still used, but this will change in the future.

# **Texture Editing — Blender Manual**

Enrico Valenza presents the 'Blender 2.6 - Materials and Textures Cookbook'. About the book: Packt Publishing released in June 2013 a new recipe book about Cycles materials and textures, "Blender 2.6 – Cycles Materials and Textures Cookbook". Written by "Big Buck Bunny" lead artist Enrico Valenza, the book is aimed mainly to the average –Read More

# **Blender 2.6 – Cycles Materials and Textures Cookbook ...**

The ultimate free materials resource for blender (cycles render engine) at BoundlessBlending.com – 100% Procedural. All the materials available for download are procedural, which means: It gives you crisp and sharp textures, as it can have infinitely high resolution. You can change (almost) anything from the materials panel.

# **Blender Materials – Free: 100% Procedural**

Blender Internal has hugely powerful procedural texturing. As far as I can tell virtually none of this power is in Cycles. The textures we can use in cycles are in Add Texture menu. Have I got this right? It seems almos…

#### **Cycles Procedural Textures - Materials and Textures ...**

How to Apply a Material or Texture in Blender. Materials and textures are what makes a model look

more realistic and appealing. Here is how to make them in Blender, a free, open-source 3D modelling program. For this tutorial, a relatively...

#### **How to Apply a Material or Texture in Blender: 12 Steps**

Find Cycles Nodes a little confusing? You're not alone. Whilst Cycles Nodes offer almost you limitless control over a materials, many users struggle to understand it's labyrinth of options. Which is why this post dares to do the impossible: explain every Cycles shader in easy to understand

# **The Cycles Shader Encyclopedia — Blender Guru**

(scroll down for the material node setups) Cycles has been around for a while now, and while shiny perfect floors are fun, it's important to challenge yourself with more 'interesting' blender materials from time to time. You won't find any modelling or lighting in this tutorial, just materials. So ...

# **Create Realistic Materials with Cycles — Blender Guru**

This tutorial teaches you how to add textures to materials in cycles. Skip navigation ... Blender Cycles Material Tutorial Part 6: How to Add Textures ... Introduction to Texturing with Cycles in ...

# **Blender Cycles Material Tutorial Part 6: How to Add Textures**

The first thing you might notice when comparing the list of Cycles textures against Blender Renders textures is that the list is shorter. The reason for this is that some of the Blender Render textures can be replicated using other textures or have been out-dated and removed.

# **Basics Material & Textures in Cycles - Adaptive Pixel**

Free procedural textures for Blender! I mean free as in totally free. Use it, sell it, change it… once you download it, it's yours for ever. This is not another Poligoon site, textures.com or whatever you can find out there that has ton of pictures. This is totally procedural node setups in Blender cycles and you get the source file!

#### **BlenderInsight Procedural Materials – Cycles node ...**

Welcome to the first Blender 2.8 materials and textures tutorial. In this tutorial we will be learning the basics of materials and textures in Blender. #b3d #materials #textures Blender 2.8 ...

#### **Materials and Textures | Blender 2.8 Tutorial (Cycles)**

Blender 2.79 Manual. Docs »; Render »; Cycles Renderer »; Materials; View page source; Materials¶

#### **Materials — Blender Manual**

Blender is the graphics software of choice for designers and media professionals alike. This book will teach you how to utilize the power of the Blender 2.7 series to create a wide variety of materials, textures, and effects with the Cycles rendering engine. You will learn about node-based shader ...

#### **Blender Cycles: Materials and Textures Cookbook - Third ...**

Blender 2.6 Cycles: Materials and Textures Cookbook - Ebook written by Enrico Valenza. Read this book using Google Play Books app on your PC, android, iOS devices. Download for offline reading, highlight, bookmark or take notes while you read Blender 2.6 Cycles: Materials and Textures Cookbook.

#### **Blender 2.6 Cycles: Materials and Textures Cookbook by ...**

Cycles Matlib, is a blend file with many materials. Matlibvx addon, is an addon that add a library (empty) to blender so you can store your on materials, etc. The good thing is that Cycles\_Matlib include files to support Matlibvx so you can use both. They are easy to install (only unzip in addons folder). Also note that are materials for cycles.

# **Blender Cycles Materials And Textures Cookbook Third Edition Valenza Enrico**

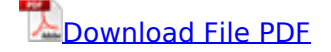

[11 healthy smoothies 21 amazing smoothies for weight loss juicing to lose weight smoothies are](http://kb.hardknocksinc.net/11_healthy_smoothies_21_amazing_smoothies_for_weight_loss_juicing_to_lose_weight_smoothies_are_just_like_you_juice_cleanse_smoothie_blender_recipes.pdf) [just like you juice cleanse smoothie blender recipes](http://kb.hardknocksinc.net/11_healthy_smoothies_21_amazing_smoothies_for_weight_loss_juicing_to_lose_weight_smoothies_are_just_like_you_juice_cleanse_smoothie_blender_recipes.pdf), [steve cooks big man on campus 12 week](http://kb.hardknocksinc.net/steve_cooks_big_man_on_campus_12_week_college_trainer.pdf) [college trainer,](http://kb.hardknocksinc.net/steve_cooks_big_man_on_campus_12_week_college_trainer.pdf) [practical cookery 11th,](http://kb.hardknocksinc.net/practical_cookery_11th.pdf) [practical cookery 11th edition,](http://kb.hardknocksinc.net/practical_cookery_11th_edition.pdf) [mechanics of materials](http://kb.hardknocksinc.net/mechanics_of_materials_hibbeler_8th_edition_solution.pdf) [hibbeler 8th edition solution,](http://kb.hardknocksinc.net/mechanics_of_materials_hibbeler_8th_edition_solution.pdf) [cooking in ten minutes or the adaptation of cooking to the rhythm of](http://kb.hardknocksinc.net/cooking_in_ten_minutes_or_the_adaptation_of_cooking_to_the_rhythm_of_our_time.pdf) [our time,](http://kb.hardknocksinc.net/cooking_in_ten_minutes_or_the_adaptation_of_cooking_to_the_rhythm_of_our_time.pdf) [guide to cbn pcd turning inserts mitsubishi materials](http://kb.hardknocksinc.net/guide_to_cbn_pcd_turning_inserts_mitsubishi_materials.pdf), [mechanical behavior of materials](http://kb.hardknocksinc.net/mechanical_behavior_of_materials_hosford_solution_manual.pdf) [hosford solution manual,](http://kb.hardknocksinc.net/mechanical_behavior_of_materials_hosford_solution_manual.pdf) [partitions your eyes la boom 2 cook da books](http://kb.hardknocksinc.net/partitions_your_eyes_la_boom_2_cook_da_books.pdf), [mechanics materials roy r](http://kb.hardknocksinc.net/mechanics_materials_roy_r_craig.pdf) [craig](http://kb.hardknocksinc.net/mechanics_materials_roy_r_craig.pdf), [brief calculus with applications alternate third editon stu](http://kb.hardknocksinc.net/brief_calculus_with_applications_alternate_third_editon_stu.pdf), [practical cookery 11th edition by](http://kb.hardknocksinc.net/practical_cookery_11th_edition_by_campbell.pdf) [campbell](http://kb.hardknocksinc.net/practical_cookery_11th_edition_by_campbell.pdf)